## **Transfer of data containers**

**Data container** (internal data structure) is an internal data structure that enables to save both simple and structured values according to a key. The owner of a container is always one running instance of the script. It can be shared between various scripts and processes.

**Data container** may be created by the actions [CNT\\_CREATE](https://doc.ipesoft.com/display/D2DOCV22EN/CNT_CREATE) (a spare container), or [GETARCHARR\\_TO\\_CNT](https://doc.ipesoft.com/display/D2DOCV22EN/GETARCHARR_TO_CNT). The second type is filled with pages containing data read from the archive.

The first access to the archive is more effective (memory consumption and partly speed) than using GETARCHARR action. Data container created by GETARCHARR\_TO\_CNT action can use only the actions [CNT\\_GETNR](https://doc.ipesoft.com/display/D2DOCV22EN/CNT_GETNR), [CNT\\_FIND](https://doc.ipesoft.com/display/D2DOCV22EN/CNT_FIND) and [CNT\\_DESTROY](https://doc.ipesoft.com/display/D2DOCV22EN/CNT_DESTROY) ([example](https://doc.ipesoft.com/display/D2DOCV22EN/GETARCHARR_TO_CNT)).

The container has a unique identifier. The container is automatically terminated by terminating the script, to which it belongs, or by executing the **CNT\_DES TROY** action.

The size of a container is not specified and is only limited by the operating memory size.

Each value included in a container is uniquely determined by the so-called key.

Users can insert, find, read and delete values into/from the container. The type of values to be inserted into the container is optional (Int, Bool, Text, Real, T ime) or structures (entire structured variable, row, ...). The value type of the key must be one of Int, Bool, Text, Real, or Time, but all keys in the container must be the same type.

The actions that ensure work with the data container are stated on page [Script actions.](https://doc.ipesoft.com/display/D2DOCV22EN/Script+Actions#ScriptActions-akcie_kontajner)

## Transferring data container between running ESL scripts

A container transfer can be done by RPC procedures. In the declaration for the RPC procedure, you have to tag the parameter that represents the handle to the container by **CNT\_HANDLE**. An algorithm is contingent on the existence of data containers. If the handle to the data container is an invalid value or points to a non-existent data container, the algorithm ends with an error The value of **CNT\_HANDLE** local variables is an integer (INT).

RPC procedure declaration:

RPC PROCEDURE ProcName [([IN] CNT\_HANDLE paramName1[,paramName2, ...] [IN] CNT\_HANDLE paramName3]...)]

;actions

END ProcName

**Notes:**

- The owner of the data container can be only one ESL script, which also ensures the canceling of the data container.
- Data containers can be transferred also between ESL scripts that belong to different processes. In this method, all data that are placed in the container are transferred.
- When calling the RPC procedure, if you use the value that is not the handle on the place for a formal parameter of CNT\_HANDLE type, the ESL script will search the data container according to an input value.
	- 1. If a data container, tagged by input value, **exists**, the script **transfers** it.
		- 2. If a data container, tagged by input value, **does not** exist, the script **displays** an error container with handle = x not found (there are not any data 22).

```
INT cnt handle
 cnt handle := 5 CALL [objIdent] CNT (_cnt_handle) ON procIdent
```
- 3. If the input value, representing handle, is invalid, the calling Esl script ends with RunTime error.
- If the calling RPC procedure is **asynchronous**, the container is terminated in this script. Then ESL script that has been called becomes the owner of this container:

```
******************
; ESL script that is called
RPC PROCEDURE InsertToContainer(CNT_HANDLE _handle)
\ldots . . .
END InsertToContainer
***************
 ; ESL script that is calling
INT cnt handle
CALL[...] InsertToContainer(_cnt_handle) ASYNC ON
\mathbf{1}; the container is terminated in this script, the owner is the called ESL script
******************
```
- If the calling RPC procedure is synchronous, there are two options:
	- 1. If the formal parameter, which represents CNT\_HANDLE, is tagged by the keyword IN, when calling the RPC procedure, the ESL script containing the declaration of called RPC procedure will be permanently the owner of the data container.

```
******************
; ESL script that is called
RPC PROCEDURE InsertToContainer(IN CNT_HANDLE _handle)
END InsertToContainer
**************
; ESL script that is calling
INT cnt handle
CALL[...] InsertToContainer(_cnt_handle) ON ....
; after this calling the data container is terminated, the owner is the called ESL script
***************
```
2. If the formal parameter, which represents CNT\_HANDLE, is not tagged by the keyword IN, when calling RPC procedure, ESL script containing the declaration of called RPC procedure will be the temporal owner of data container. After finishing the called RPC procedure, the script, from which the RPC procedure has been called, will become the owner.

```
*******************
; ESL script that is called
RPC PROCEDURE InsertToContainer(CNT_HANDLE _handle)
\cdotsEND InsertToContainer
***************
; ESL script that is calling
INT\_cnt\_handleCALL[...] InsertToContainer(_cnt_handle) ON ....
; after this calling, the owner of data container is still ESL script that is calling
***************
```
## Example 1:

```
 INT _INTER_HANDLE
 RPC PROCEDURE MakeWithCNT_IN (IN CNT_HANDLE _CNT_Handle, BOOL _bOk) 
 INT _iKey 
 INT _value
 BOOL _bFound
_{\rm \_iKey} := 1
  _INTER_HANDLE := _CNT_Handle
 CNT_FIND _INTER_HANDLE, _iKey, _value, _bFound
 IF _bFound THEN
_value := 3 CNT_INSERT _INTER_HANDLE, _iKey, _value 
 ENDIF
 END MakeWithCNT_IN
 RPC PROCEDURE MakeWithCNT_IN_OUT (CNT_HANDLE _CNT_Handle, BOOL _bOk)
 INT _iKey 
 INT _value
 BOOL _bFound 
_{\rm \_iKey} := 1
 _INTER_HANDLE := _CNT_Handle
 CNT_FIND _INTER_HANDLE, _iKey, _value, _bFound
 IF _bFound THEN
 _value := 3 CNT_INSERT _INTER_HANDLE, _iKey, _value
 ENDIF
 END MakeWithCNT_IN_OUT
```
## **Example 2:**

```
INT _Handle
PROCEDURE Interny call(BOOL bOk)
INT _{i} Key
INT _value
BOOL _bFound
_b0k :=  @TRUE
_{\text{ikey}} := 1"** it transfers cnt into other script and changes value 1 to 3 in the key
;***CALL [E.1] MakeWithCNT IN OUT( Handle, bOk) ON SELF.EVH
IF !_bOk THEN
RETURN
ENDIF
CNT_FIND _Handle, _iKey, _value, _bFind
_b0k := bFind & _value = 3;** it transfers cnt into other script, this script discards the cnt
;***CALL [E.1] MakeWithCNT_IN(_Handle, _bOk) ON SELF.EVH
END Interny_call
BEGIN
INT _iKey
INT _value
_{\rm i} Key := 1
_value := 2CNT_CREATE _Handle
CNT_INSERT _Handle, _iKey, _value
END
```
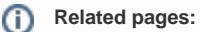

Script actions